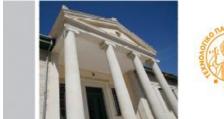

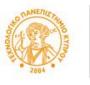

ΤΕΧΝΟΛΟΓΙΚΟ ΠΑΝΕΠΙΣΤΗΜΙΟ ΚΥΠΡΟΥ

# **CUT Portal**

## USERS GUIDE-APPLICATION PROCESS FOR STUDY PROGRAMS

In order to apply for a study program (undergraduate and postgraduate), if you are not an active student at the University, you will first have to follow a short procedure so you can get usernames and passwords to have access to the CUT Portal.

#### Step 1

The process starts from the website of the University, from the link that is on each announcement for open positions for study. For example, for postgraduate Master programs the process for applying starts at <u>www.cut.ac.cy/masters</u>

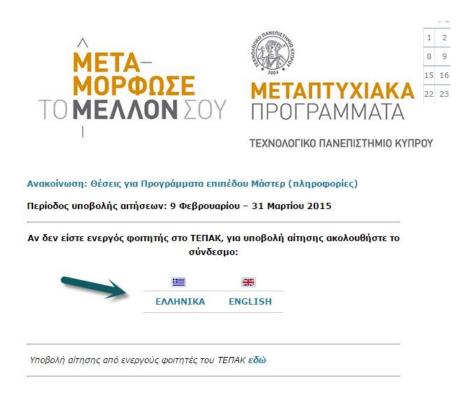

#### STEP 2

Depending on the language of choice a new window opens. You will have to enter a current valid email and fill in the letters that you see in the picture for security reasons. Then push Send.

|        | Welcome at CUT Action Control of again and Students  Control a wald entral account where tools and information will be send  Final  Place Enter both from Image  Place Enter both from Image  Place |                                         |
|--------|----------------------------------------------------------------------------------------------------|-----------------------------------------|
| • 💕 wi |                                                                                                    | · • • • • • • • • • • • • • • • • • • • |

You will then receive an email from the University at the email you provided in Step 2, with instructions about the next steps. If for any reason you do not receive an email, please contact the University at <u>graduate@cut.ac.cy</u>

#### Step 3

The email that you receive asks you to press the link that leads you to a new window, which you need to enter different personal information so that you can create a personal account on the Portal.

| Please complete all field | stTY of the second second seco | Welcome<br>Account creation fo | or applicant St  |            | for the CUT Portal. |         |
|---------------------------|----------------------------------------------------------------------------------------------------|--------------------------------|------------------|------------|---------------------|---------|
| andri.kyriacou@cut.a      | K.Cy                                                                                                    |                                |                  |            |                     |         |
|                           |                                                                                                    |                                |                  |            |                     |         |
| Personnal Data            |                                                                                                    |                                |                  |            |                     |         |
| * Name:                   |                                                                                                    |                                | * Sumame:        |            |                     |         |
| Father's Name:            |                                                                                                    |                                | Nationality:     | ď          |                     |         |
| Gender:                   | • •                                                                                                    |                                | · Birth Date:    | 06.02.2015 |                     |         |
| "Enter ID card Numbe      | er or Passport Number                                                                                                    |                                |                  |            |                     |         |
| ID Number:                |                                                                                                    |                                | Passport Number: |            |                     |         |
| Permanent Add             | dress                                                                                                    |                                |                  |            |                     |         |
| Country:                  | d?                                                                                                    |                                | City:            |            |                     |         |
| * Street                  |                                                                                                    |                                | House Number:    |            |                     |         |
| Postal Code:              |                                                                                                    |                                |                  |            |                     |         |
| Telephone:                |                                                                                                    |                                | or Mobile:       |            |                     |         |
| SUBAT                     |                                                                                                    |                                |                  |            |                     |         |
|                           | a 💽 💋 👔                                                                                                    | W                              |                  |            |                     | D . 5 5 |

## Attention to the following:

You must type all letters to be CAPTIAL LETTERS.

NOTE, the first section you will type your Name, Surname, and Father's Name in English.

Then you will put with Greek letters the information for Personal Information and Permanent Address.

The sections Nationality and Country require specific codes from the search catalog. For Cypriots and Cyprus, the code is CY for both. (you can type it without searching).

Be careful when entering the postal code. The system has an automatic mechanism, this way the postal code that you enter it enters automatically the country accordingly.

After you have completed all the fields, click SEND.

If you have entered something wrong in a section, the system will ask you to fix it.

If all the information is correct, when you press SEND, you will see a message that you have completed the process with success.

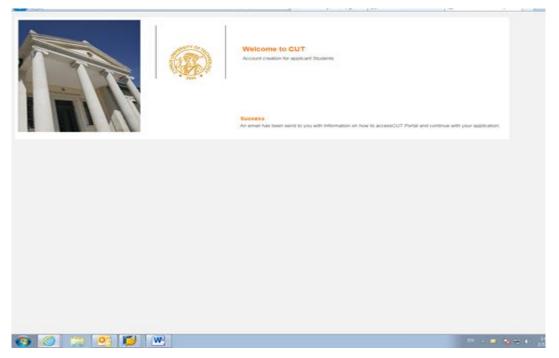

....and within minutes you will receive an email from the University.

#### Step 4

The second email that you will receive is with the username and password for the University Portal. When you press on the link at the end of the email, a new window opens up where you can put your username and password for the Portal.

To go directly to this window (for active student or for students who already have their username and password), follow the link provided <u>https://sis.cut.ac.cy/irj/portal</u>

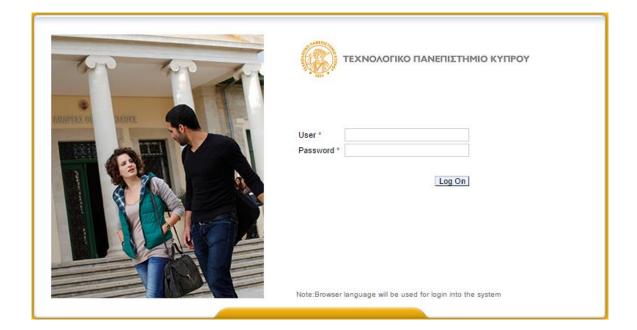

### Step 5

You are now in the University Portal. A screen appears as the one below:

| (R) I                                                                               | CYPRUS UNIVERSITY OF TECHNOLOGY                                                                                                    | Search: Q New Sear     |
|-------------------------------------------------------------------------------------|----------------------------------------------------------------------------------------------------|------------------------|
| • Back Forward History                                                              | y Help                                                                                                    | Welcome                |
| Candidate Student                                                                   |                                                                                                    |                        |
|                                                                                     | Candidate Student > Admissions                                                                                                    | Full Scre              |
| Admissions     Accept Position     Personal Data     Student Notes     Set Language | Student Number 0000007969<br>Name KYRIACOU, ANDRI; *13.03.1984; Female<br>Principal Org. Unit<br>Status<br>Program<br>Advisor<br>Admissions |                        |
|                                                                                     | Help Create New                                                                                                    |                        |
|                                                                                     | Program of Study Adm. Appl. Status Acad. Year Acad. Session (Desc) Program Choice Reg.                                                      | Type (Desc.)           |
|                                                                                     |                                                                                                    |                        |
|                                                                                     |                                                                                                    |                        |
|                                                                                     |                                                                                                    |                        |
|                                                                                     |                                                                                                    |                        |
|                                                                                     | Education Records                                                                                                    |                        |
|                                                                                     | Student Master Record                                                                                                    |                        |
|                                                                                     |                                                                                                    |                        |
|                                                                                     | References                                                                                                    |                        |
|                                                                                     | Partner description Address Description Telephone Mobile E-Mail Address                                                                     |                        |
|                                                                                     |                                                                                                    |                        |
|                                                                                     |                                                                                                    |                        |
|                                                                                     |                                                                                                    |                        |
|                                                                                     |                                                                                                    |                        |
|                                                                                     |                                                                                                    |                        |
|                                                                                     | 3 Java(TM) was blocked because it is out of date and needs to be updated. What's the risk?                                                  | Update Run this time × |

If you want to change the language, click on Change Language. The change will happen only when you Log Out of the system and Log In again. This process may be repeated.

| <b>(</b>                            | CYP           | RUS UN                                                                                                    | IVERSITY OF TECHNOL | OGY | fearch: | New Session        |
|-------------------------------------|---------------|----------------------------------------------------------------------------------------------------|---------------------|-----|---------|--------------------|
| • Deck Forward -                    | History Help  |                                                                                                    |                     |     |         | Welcome: Ar        |
| Candidate Student                   |               |                                                                                                    |                     |     |         |                    |
|                                     | Candida       | ele Student > Set                                                                                                    | Language            |     |         | Pull Screen        |
| Admissions                          |               |                                                                                                    |                     |     |         |                    |
| <ul> <li>Accept Position</li> </ul> |               | elect Preferre                                                                                                    | d Language          |     |         |                    |
| Personal Data     Student Notes     |               | ୍<br>∍ <b>स</b> ्य                                                                                                    |                     |     |         |                    |
| <ul> <li>Set Language</li> </ul>    |               | <ul> <li>Bet</li> </ul>                                                                                                    |                     |     |         |                    |
|                                     |               | - Contraction - Contraction - |                     |     |         |                    |
|                                     |               |                                                                                                    |                     |     |         |                    |
|                                     |               |                                                                                                    |                     |     |         |                    |
|                                     |               |                                                                                                    |                     |     |         |                    |
|                                     |               |                                                                                                    |                     |     |         |                    |
|                                     |               |                                                                                                    |                     |     |         |                    |
|                                     |               |                                                                                                    |                     |     |         |                    |
|                                     |               |                                                                                                    |                     |     |         |                    |
|                                     |               |                                                                                                    |                     |     |         |                    |
|                                     |               |                                                                                                    |                     |     |         |                    |
|                                     |               |                                                                                                    |                     |     |         |                    |
|                                     |               |                                                                                                    |                     |     |         |                    |
|                                     |               |                                                                                                    |                     |     |         |                    |
|                                     |               |                                                                                                    |                     |     |         |                    |
|                                     |               |                                                                                                    |                     |     |         |                    |
|                                     |               |                                                                                                    |                     |     |         |                    |
|                                     |               |                                                                                                    |                     |     |         |                    |
|                                     |               |                                                                                                    |                     |     |         |                    |
|                                     |               |                                                                                                    |                     |     |         |                    |
|                                     |               |                                                                                                    |                     |     |         |                    |
| <b>a</b> ()                         | <b>111 05</b> |                                                                                                    | W-                  |     |         | 01 - <b>N</b> 10 0 |

To create the application for a program, follow these steps:

1. Choose the button Create

|                                                                                     | CYPRUS UNIVERSITY OF TECHNOLOGY                                                                                                    | New Session     |
|-------------------------------------------------------------------------------------|----------------------------------------------------------------------------------------------------|-----------------|
| Back Forward History                                                                | Help                                                                                                    | Welcome: And    |
| Candidate Student                                                                   |                                                                                                    |                 |
|                                                                                     | Candidate Student > Admissions                                                                                                    | Full Screen   6 |
| Admissions     Accept Position     Personal Data     Student Notes     Set Language | Student Number 0000007969<br>Name KYRRACOU, ANDRI; *13.03.1984; Female<br>Principal Crg. Unit<br>Status<br>Program<br>Advisor<br>Admissions |                 |
|                                                                                     | Hulp Coste New                                                                                                    |                 |
|                                                                                     | Program of Study Adm. Appl. Status Acad. Year Acad. Session (Desc) Program Choice Reg. Type (Desc.)                                         |                 |
|                                                                                     | Program or accorpt Admin Appl. Status Acad. Teal Acad. Session (Letter) Program Criticia (Heg. Type (Letter.)                               |                 |
|                                                                                     |                                                                                                    |                 |
|                                                                                     |                                                                                                    |                 |
|                                                                                     |                                                                                                    |                 |
|                                                                                     |                                                                                                    |                 |
|                                                                                     | Education Records                                                                                                    |                 |
|                                                                                     | Student Master Record                                                                                                    |                 |
|                                                                                     |                                                                                                    |                 |
|                                                                                     | References                                                                                                    |                 |
|                                                                                     | Partner description Address Description Telephone Mobile E-Mail Address                                                                     |                 |
|                                                                                     |                                                                                                    |                 |
|                                                                                     |                                                                                                    |                 |
|                                                                                     |                                                                                                    |                 |
|                                                                                     |                                                                                                    |                 |
| -                                                                                   |                                                                                                    |                 |
|                                                                                     | Java(TM) was blocked because it is out of date and needs to be updated. What's the risk? Update Run this time ×                             |                 |
|                                                                                     |                                                                                                    | n m m           |

2. Choose the button Application Type:

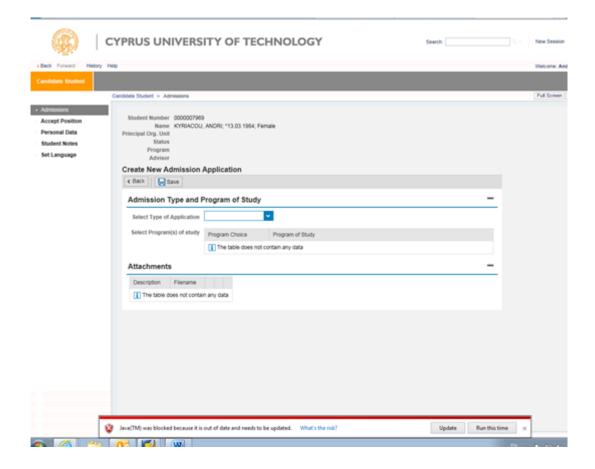

3. Then pick from the choices, the type of application (For example, Master)

| (a)                       | PRUS UNIVERS                                                                                                    | ITY OF TECH            | INOLOGY | Search: | New Session |
|---------------------------|----------------------------------------------------------------------------------------------------|------------------------|---------|---------|-------------|
| Back Forward History Help |                                                                                                    |                        |         |         | Welcome: An |
| Candidate Student         |                                                                                                    |                        |         |         |             |
|                           | Addate Student > Admissions Student Number 0000007966 Name KYRIACOU Principal Org. Unit Status Program Advisor Create New Admission Create New Admission Create New Admission Select Type of Application Select Program(s) of study Attachments | ANDR: 113.03.1984; Fem | ~       |         | Full Screen |
|                           | Description Filename                                                                                                    | n any data             |         |         |             |
| a 🔏 🛀 (                   | og 🗾 💌                                                                                                    |                        |         | D       | - N 9 0     |

4. You can apply for up to three programs, and you can look for the program that interests you. The choices that are available in the list, are the programs that are offered at that specific time, in accordance with the type of application.

| lack Farmed Heater                                                           | y Help                                                                                                    |                  |                                     |          |        |             |
|------------------------------------------------------------------------------|----------------------------------------------------------------------------------------------------|------------------|-------------------------------------|----------|--------|-------------|
| entitate Statest                                                             |                                                                                                    |                  |                                     |          |        |             |
|                                                                              | Candidate Student > Admissione                                                                                                    |                  |                                     |          |        |             |
| Structuren<br>Locept Position<br>ensonal Data<br>Rudent Notes<br>et Language | Student Number 000000796<br>Name KYRIACOU<br>Principal Org. Unit<br>Status<br>Program<br>Advisor<br>Create New Admission<br>K Back Baw<br>Admission Type and I | ANDR: 113.03.19  |                                     |          |        |             |
|                                                                              |                                                                                                    | Graduate-Master  |                                     |          |        |             |
|                                                                              | Select Type of Application                                                                                                    | Contrast ordered |                                     |          |        |             |
|                                                                              | Select Program(s) of study                                                                                                    | Program Choice   | Program of Study                    |          |        |             |
|                                                                              |                                                                                                    | 1                | MSc Environmental Life Sc. & Yechn. |          |        | ~           |
|                                                                              |                                                                                                    | 2                | MSc Electrical Engineering          |          |        | ×           |
|                                                                              |                                                                                                    | 3                | MSc Shipping & Business             |          |        | *           |
|                                                                              | Attachments                                                                                                    |                  |                                     |          |        |             |
|                                                                              | Description                                                                                                    |                  |                                     | Filename |        |             |
|                                                                              | COPY OF ID CARD OR PAS                                                                                                    | ISPORT           |                                     |          | Broese | Add Row     |
|                                                                              | COPIES OF ACADEMIC DE                                                                                                    | OREES (OR CERT   | FICATE OF EXPECTED GRADUATION)      |          | Browse | e. Add Row  |
|                                                                              | ACADEMIC TRANSCRIPTS                                                                                                    |                  |                                     |          | Browse | Add Now     |
|                                                                              | CURRICULUM VITAE                                                                                                    |                  |                                     |          | Browse | e E Add Row |
|                                                                              | SHORT ESSAY (-500 WOR                                                                                                    | DS) WITH PERSON  | NAL ODALS AND RESEARCH PREFERENCES  |          | Browse | Add Row     |
|                                                                              | CERTIFICATES OF GREEK                                                                                                    | AND ENGLISH LA   | NOUAGE PROFICENCY                   |          | Browse | . Add Row   |
|                                                                              | OTHER CERTIFICATES AN                                                                                                    | D DOCUMENTS      |                                     |          | Browse | Add Row     |

5. For each type of application it is required to attach certain documents. If you do ot atach all the documents required, your application can be saved, but will not be evaluated. To import attachments for each subject, you press the Attach file button to upload the document from your compuer. The file can be in any form (pdf, jpeg, word, etc)

| Back Forward Hado                                                 | y Help                                                                                                    |                                                  |         |        | Welcon    |
|-------------------------------------------------------------------|----------------------------------------------------------------------------------------------------|--------------------------------------------------|---------|--------|-----------|
|                                                                   | Candidate Student + Admissions                                                                                                    |                                                  |         |        | Puts      |
| Accept Position<br>Personal Data<br>Student Notes<br>Set Language | Student Number 000000790<br>Name KYRACOU<br>Proctant<br>Status<br>Program<br>Advivor<br>Create New Admission<br>Create New Admission<br>Create New Admission<br>Create New Admission<br>Create New Admission<br>Select Type of Application<br>Select Program(s) of staty | ANDRI; "13.03 1984, Female<br>Application        |         |        | -         |
|                                                                   | Attachments                                                                                                    | 3 MBc Shipping & Business                        |         |        |           |
|                                                                   | Description                                                                                                    |                                                  | Fistane |        |           |
|                                                                   | COPY OF ID CARD OR PAS                                                                                                    | SPORT                                            |         | Broase | Add Row   |
|                                                                   | COPIES OF ACADEMIC DE                                                                                                    | SREES (OR CERTIFICATE OF EXPECTED GRADUATION)    |         | Browse | H Add Row |
|                                                                   | ACADEMIC TRANSCRIPTS                                                                                                    |                                                  |         | Browse | Add Row   |
|                                                                   | CURRICULUM VITAE                                                                                                    |                                                  |         | Browse | Add Row   |
|                                                                   | SHORT ESBAY (+500 WOR                                                                                                    | 05) WITH PERSONAL GOALS AND RESEARCH PREFERENCES |         | Browse | Add Row   |
|                                                                   | CERTIFICATES OF GREEK                                                                                                    | AND ENGLISH LANGUAGE PROFICENCY                  |         | Browne | Add Row   |
|                                                                   | OTHER CERTIFICATES AN                                                                                                    | DOCUMENTS                                        |         | Browse | H Add Row |

In order to attach other supporting documents you can press the button Add Line.

6. When you press the Save button, your application is submitted.

|                                                                   | Candidate Student + Admissione                                                                                                    |         |                                                         |                                                             |
|-------------------------------------------------------------------|----------------------------------------------------------------------------------------------------|---------|---------------------------------------------------------|-------------------------------------------------------------|
| Accept Position<br>Personal Data<br>Student Notes<br>Set Language | Student Number 000007969<br>Name KYRIACOU, ANDRI, *13.03.5984, Female<br>Principal Org. Unit<br>Status<br>Program<br>Advisor<br>Create New Admission Application                                                                                        |         |                                                         |                                                             |
|                                                                   | Select Type of Application Graduate-Master •<br>Select Program(s) of study Program Crocce Program of Study<br>1 MSc Environmental Life<br>2 MSc Electrical Engineeri                                                                                    |         |                                                         |                                                             |
|                                                                   | 3 MSc Shipping & Busines<br>Attachments                                                                                                    | • •     |                                                         |                                                             |
|                                                                   | Description                                                                                                    | Fietane |                                                         |                                                             |
|                                                                   | COPY OF ID CARD OR PASSPORT<br>COPIES OF ACADEMIC DEGREES IOR CERTIFICATE OF EXPECTED O<br>ACADEMIC TRANSCRIPTS<br>CURRICULUM VITAE<br>SHORT ESSAY (~500 WORDS) WITH PERSONAL GOALS AND RESEAR<br>CERTIFICATES OF GREEK AND ENSUISH LANGUAGE PROFICENCY |         | Boese<br>Brosse<br>Brosse<br>Brosse<br>Brosse<br>Brosse | Add R<br>Add R<br>Add R<br>Add R<br>Add R<br>Add R<br>Add R |
|                                                                   | OTHER CERTIFICATES AND DOCUMENTS                                                                                                    |         | Browse.                                                 | H AND R                                                     |

8. Some programs require that you note two references of people that know you on a professional and/or academic level and could give recommendations for you. If you have selected programs that have this condition, you must select the button Recommendation Letter from (under the Recommendations Tab):

|                                                                                     | CYPRUS UNIVERSITY C                                                                                          | OF TECHN                                 | OLOG        | Y                    |                | Search:          | ٩ | New Session   |
|-------------------------------------------------------------------------------------|----------------------------------------------------------------------------------------------------|------------------------------------------|-------------|----------------------|----------------|------------------|---|---------------|
| Beck Forward History                                                                | Help                                                                                                    |                                          |             |                      |                |                  |   | Welcome: Andr |
| Candidate Student                                                                   |                                                                                                    |                                          |             |                      |                |                  |   |               |
|                                                                                     | Candidate Student > Admissions                                                                               |                                          |             |                      |                |                  |   | Full Screen 0 |
| Admissions     Accept Position     Personal Data     Student Notes     Set Language | Amount in memory in AVRIACOU, ANDRI, *1<br>Principal Org, Unit<br>Status<br>Program<br>Advisor<br>Admissions | 3.03.1984; Female                        |             |                      |                |                  |   |               |
|                                                                                     | Help Create New Delete applica                                                                               | ation 1 de Channe                        | attachments | 1                    |                |                  |   |               |
|                                                                                     | Program of Study                                                                                             | 111.00                                   |             | Acad. Session (Desc) | Program Choice | Reg Type (Desc.) |   |               |
|                                                                                     | MSc Environmental Life Sc. & Techn.                                                                          | Created                                  | 2015-2016   | Spring Semester      | 1st choice     | Graduate-Master  |   |               |
|                                                                                     | MSc Electrical Engineering                                                                                   | Created                                  | 2015-2016   | Spring Semester      | 2nd choice     | Graduate-Master  |   |               |
|                                                                                     | MSc Shipping & Business                                                                                      | Created                                  | 2015-2016   | Spring Semester      | 3rd choice     | Graduate-Master  |   |               |
|                                                                                     | Education Records                                                                                            |                                          |             |                      |                |                  | 1 |               |
|                                                                                     | Student Master Record                                                                                        |                                          |             |                      |                |                  |   |               |
|                                                                                     | Save                                                                                                    |                                          |             |                      |                |                  |   |               |
|                                                                                     |                                                                                                    | ove Reference Person<br>(ption Telephone |             | Reference Person     |                |                  |   |               |
|                                                                                     |                                                                                                    |                                          |             |                      |                |                  |   |               |

In the window that appears, enter the information of the person that you want the University to contact for your recommendation. The fields with the asterisk (\*) are mandatory.

| Candidate Student              |                                                                                                    |                                          |           |  |           |                                                                        |          |
|--------------------------------|----------------------------------------------------------------------------------------------------|------------------------------------------|-----------|--|-----------|------------------------------------------------------------------------|----------|
|                                | Candidate Student > Admissions                                                                                                    |                                          |           |  |           |                                                                        | Full Scr |
| Admissions     Accept Position | Name KYRIACO                                                                                                    | U, ANDRI; *13.03.198                     | 4; Female |  |           |                                                                        |          |
| Personal Data                  | Principal Org. Unit<br>Status                                                                                                    | CUT Admissi                              | ons       |  |           |                                                                        |          |
| Student Notes<br>Set Language  | Program<br>Advisor<br>Admissions                                                                                                    | Reference                                |           |  |           |                                                                        |          |
|                                | Help Create New Program of Study Mice Enversomental Life 1<br>Mice Enversomental Life 1<br>Mice Enversomental Life 1<br>Mice Enversomental Life 1<br>Mice Enversomental Life 1<br>Mice Enversomental Life 1<br>Mice Enversomental Life 1<br>Mice Enversomental Life 1<br>Mice Enversomental Life 1<br>Mice Enversomental Life 1 | City<br>Postal Code<br>Country<br>Region | 6         |  |           | eg. Type (Desc.)<br>raduate-Master<br>raduate-Master<br>raduate-Master |          |
|                                | References                                                                                                    |                                          |           |  | OK Cancel |                                                                        |          |
|                                | Partner description                                                                                                    |                                          |           |  |           |                                                                        |          |
|                                |                                                                                                    |                                          |           |  |           |                                                                        |          |

9. As long as the application process is open, you have the ability to change your application(s), through the portal (<u>https://sis.cut.ac.cy/irj/portal</u>), or to create a new application with the Create button, to select an existing application, delete it or change the attachments with the coordinating button.

|                                | Help                                                             |                       |             |                      |                                                                                                    |                   | Welcome: A |
|--------------------------------|------------------------------------------------------------------|-----------------------|-------------|----------------------|----------------------------------------------------------------------------------------------------|-------------------|------------|
| Candidate Student              |                                                                  |                       |             |                      |                                                                                                    |                   |            |
|                                | Candidate Student > Admissions                                   |                       |             |                      |                                                                                                    |                   | Full Scree |
| Admissions                     | Student Number 0000007969                                        |                       |             |                      |                                                                                                    |                   |            |
| Accept Position                | Name KYRIACOU, ANDRI,                                            | *13.03.1964; Female   |             |                      |                                                                                                    |                   |            |
| Personal Data<br>Student Notes | Principal Org. Unit<br>Status                                    |                       |             |                      |                                                                                                    |                   |            |
| Set Language                   | Program                                                          |                       |             |                      |                                                                                                    |                   |            |
| Sec Cargorye                   | Advisor                                                          |                       |             |                      |                                                                                                    |                   |            |
|                                | Admissions                                                       |                       |             |                      |                                                                                                    |                   |            |
|                                | Help Create New Delete acc                                       | ication               | attachments |                      |                                                                                                    |                   |            |
|                                | Program of Study                                                 | Adm, Appl. Status     | Acad. Year  | Acad. Session (Desc) | Program Choice                                                                                                    | Reg. Type (Desc.) |            |
|                                | MSc Environmental Life Sc. & Tech                                | Created               | 2015-2016   | Spring Semester      | 1st choice                                                                                                    | Oraduate-Master   |            |
|                                | MSc Electrical Engineering                                       | Created               | 2015-2016   | Spring Semester      | 2nd choice                                                                                                    | Graduate-Master   |            |
|                                |                                                                  |                       |             |                      | And the second second se |                   |            |
|                                | MSc Shipping & Business                                          | Created               | 2015-2016   | Spring Semester      | 3rd choice                                                                                                    | Graduate-Master   |            |
|                                | MSc Shipping & Business                                          | Created               | 2015-2016   | Spring Semester      | and choice                                                                                                    | Graduate-Master   |            |
|                                | MSc Shipping & Business                                          | Created               | 2015-2016   | Spring Semester      | and choice                                                                                                    | Graduate-Master   |            |
|                                | MSc Shipping & Business                                          | Created               | 2015-2016   | Spring Semester      | and choice                                                                                                    | Graduate-Master   |            |
|                                | Mile Shipping & Business                                         | Created               | 2015-2016   | Spring Semester      | and choice                                                                                                    | Graduate-Master   |            |
|                                |                                                                  | Created               | 2015-2016   | Spring Semester      | ard choice                                                                                                    | Graduate-Master   |            |
|                                | Education Records<br>Student Master Record                       | Created               | 2015-2016   | Spring Semester      | and choice                                                                                                    | Graduate-Maister  |            |
|                                | Education Records<br>Student Master Record                       | Created               | 2015-2016   | Spring Semester      | and choice                                                                                                    | Graduate-Marster  |            |
|                                | Education Records<br>Student Master Record                       | Created               | 2015-2016   | Spring Semester      | and choice                                                                                                    | Graduate-Masser   |            |
|                                | Education Records<br>Student Master Record<br>Save<br>References |                       |             |                      | and choice                                                                                                    | Graduate-Masser   |            |
|                                | Education Records<br>Student Master Record<br>Save<br>References | move Reference Person | Eat         | Reference Person     | and choice                                                                                                    | Graduate-Masser   |            |
|                                | Education Records<br>Student Master Record<br>Save<br>References | move Reference Person | Eat         |                      | 3rd choice                                                                                                    | Craouate-Masser   | <br>       |
|                                | Education Records<br>Student Master Record<br>Save<br>References | move Reference Person | Eat         | Reference Person     | 3rd choice                                                                                                    | Graduate-Masser   |            |
|                                | Education Records<br>Student Master Record<br>Save<br>References | move Reference Person | Eat         | Reference Person     | 3rd choice                                                                                                    |                   |            |
|                                | Education Records<br>Student Master Record<br>Save<br>References | move Reference Person | Eat         | Reference Person     | 3rd crocke                                                                                                    |                   |            |
|                                | Education Records<br>Student Master Record<br>Save<br>References | move Reference Person | Eat         | Reference Person     | 313 CROCK                                                                                                    |                   |            |

With the button SAVE, you accept the changes made.

Once you have created your application for the postgraduate programs that you wish to apply for and have attached all the required documents as noted in Step 5;

If you encounter any difficulty at any stage, contact the University at the email <a>Studies@cut.ac.cy</a>